## ◇◇ OVID Medline LWW Fix'50 eジャーナルの使い方 ◇◇

図書館HPのeジャーナルから『Ovid Medline の eジャーナル』へ(LWW50の表記)

・HPの『eジャーナル&ブック』リストの LWW50表記eジャーナルは、Ovid Medline経由となります

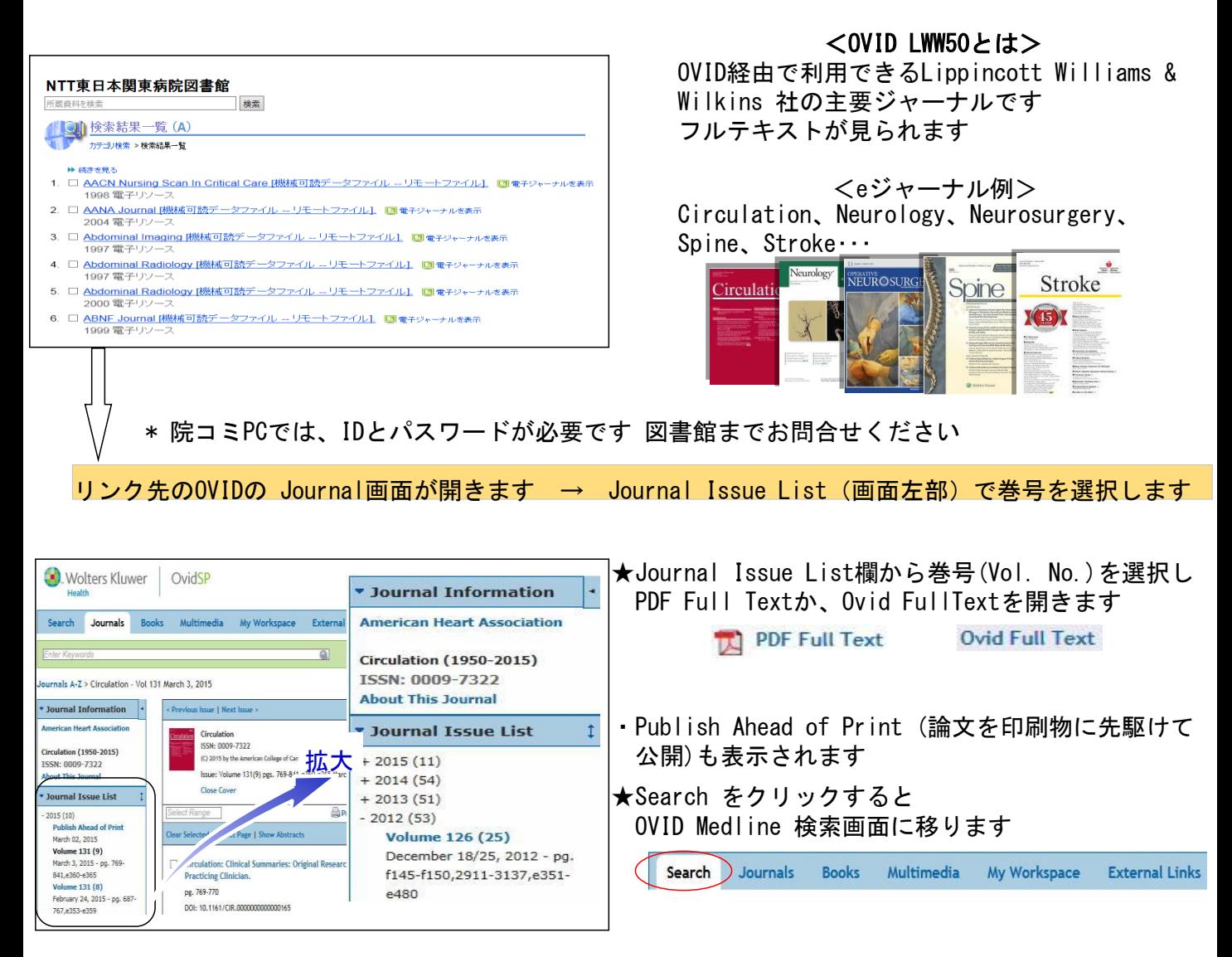

◇番外編 PubMedの検索結果に『OVID Technologies.Inc』が表示されればフルテキストが閲覧できます

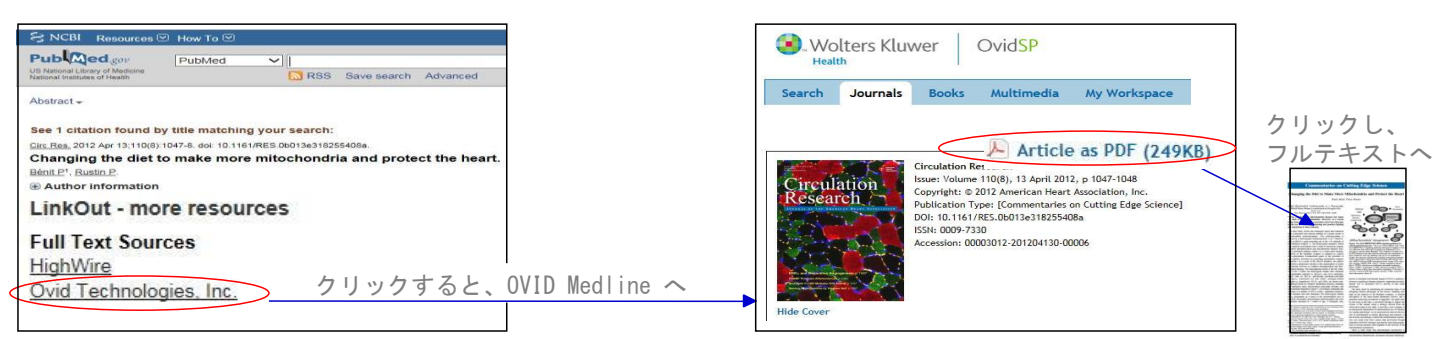